# [accantum]

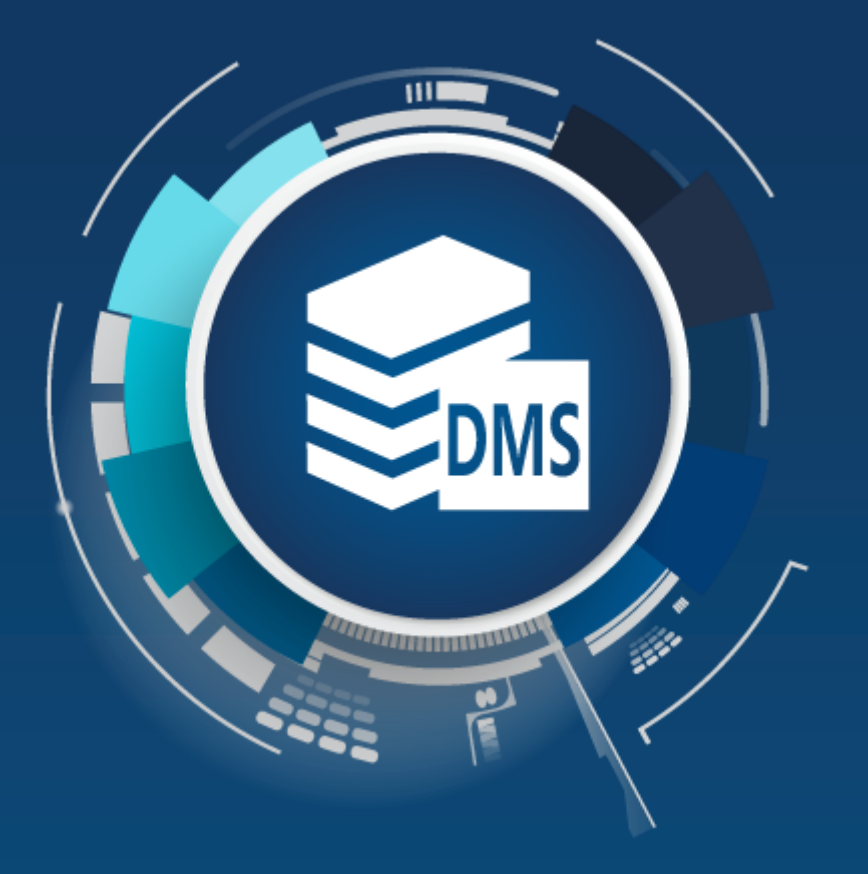

### **[accantum] File Archiver**

Übernahme von Dateibeständen aus dem Filesystem in das Archiv

## File Archiver

#### Archivieurung von Dateien aus dem Filesystem

In Unternehmen liegen unzählige Dateien im Filesystem, welche (nachträglich) ebenfalls archiviert werden sollen.

Mit dem FileArchiver können beliebig viele Dateien ausgewählt werden, um sie automatisiert in das Archiv zu übertragen. Mittels Filter werden die Dateien selektiert, die archiviert werden sollen. Auch die Übernahme ganzer Ordner/Ordnerstrukturen ist möglich.

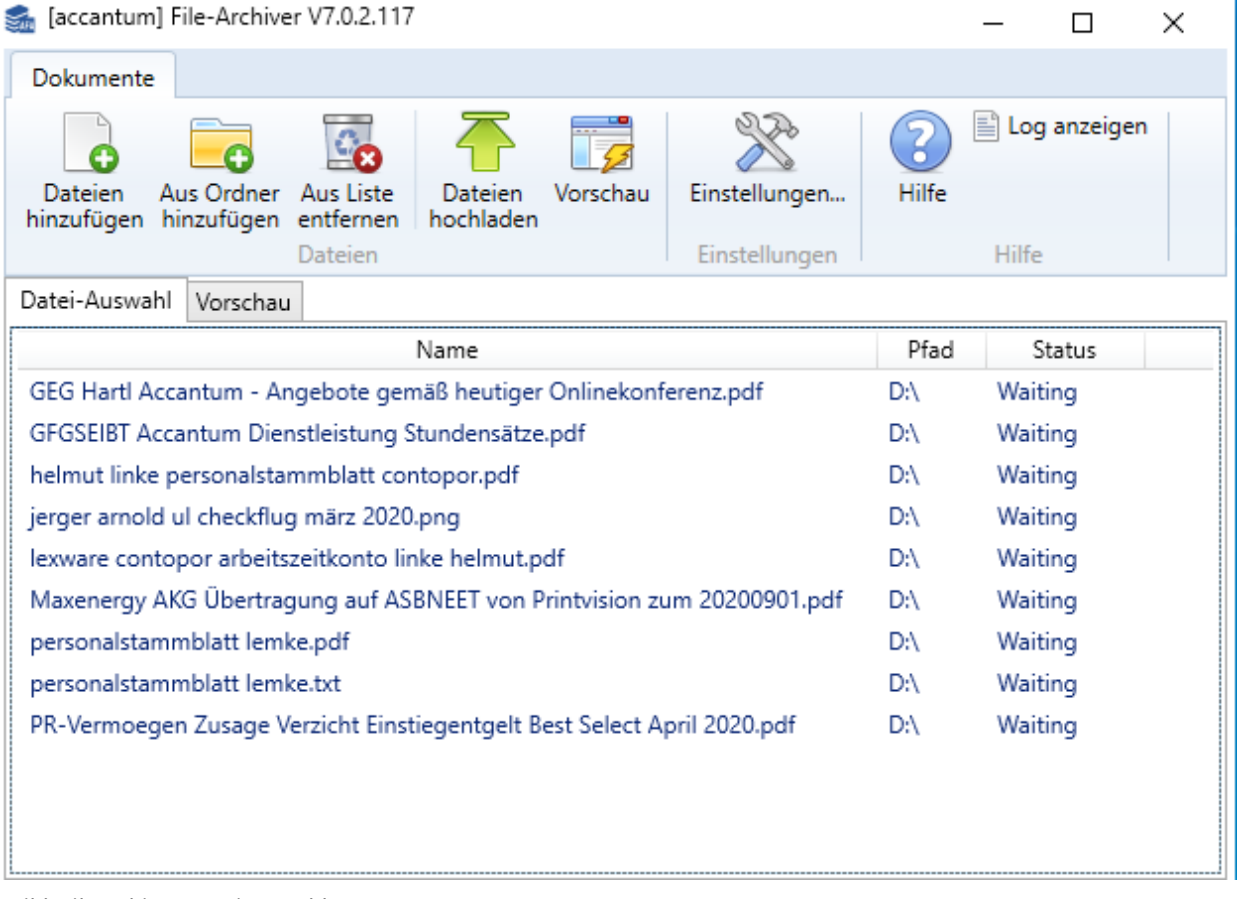

*Bild: Filearchiver Dateiauswahl*

Der FileArchiver ist entwickelt worden, um dem Anwender die Möglichkeit zu bieten, mehrere Dokumente oder ganze Ordner samt Unterordnerstruktur im [accantum]-Archiv abzulegen.

## File Archiver

#### Umfangreiche Einstellungen für individuelle Anforderungen

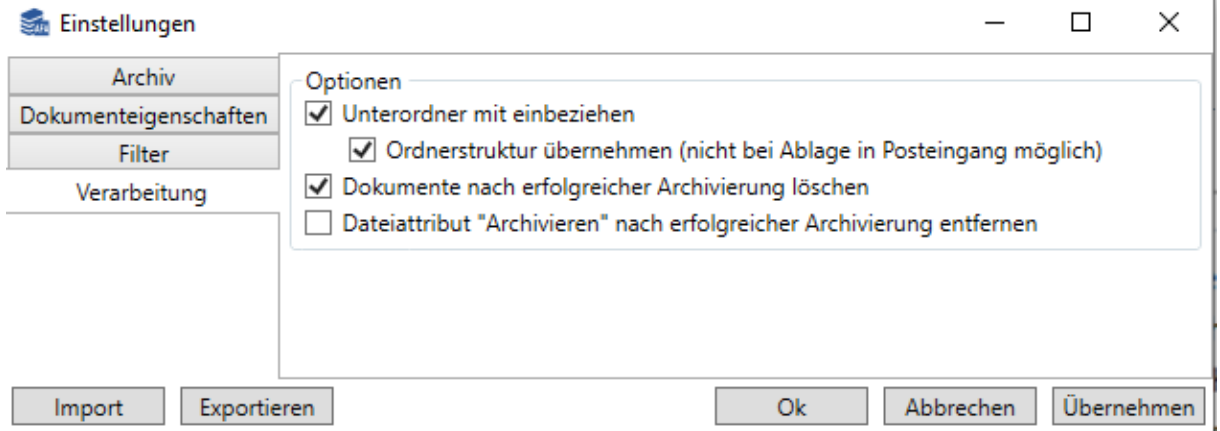

Bei den Einstellungen legen Sie unter anderem fest, welche Ordner bzw. Ordnerstrukturen mit übernommen und im Archiv angelegt werden sollen.

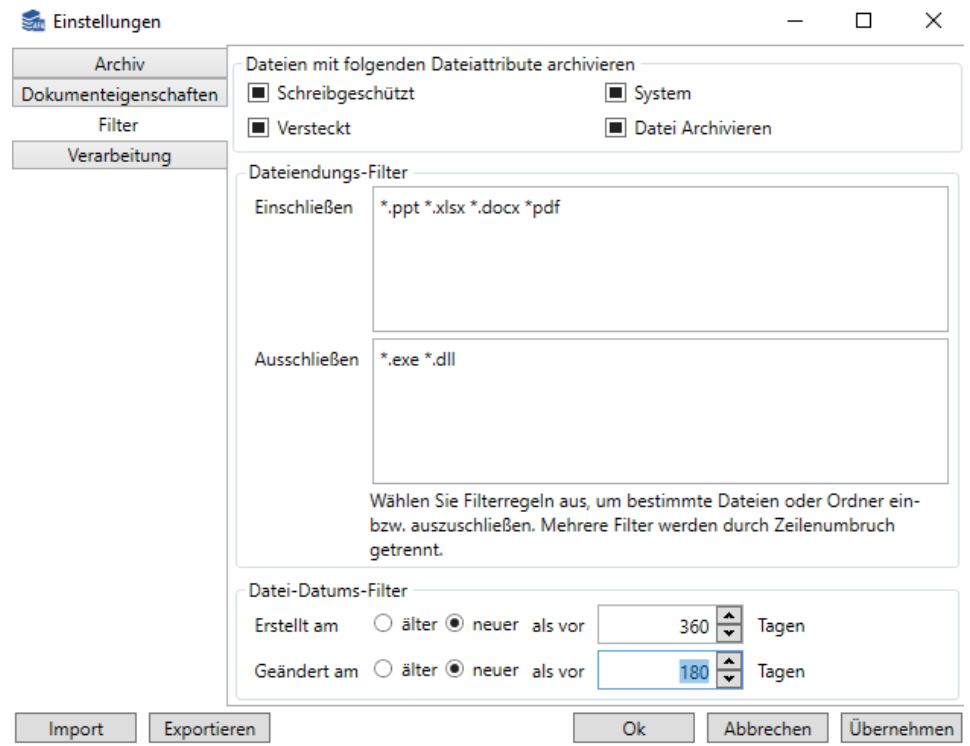

Legen Sie mittels Filter anhand von Dateitypen und -attributen fest, welche Dateien archiviert werden sollen. Vorgenommene Einstellungen können einfach und bequem exportiert werden, um diese später wieder zu verwenden. Diese Anwendung lässt sich über die Kommandozeile ausführen, somit können auch zeitlich gesteuerte "Task" angelegt werden.

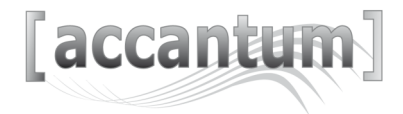

### File Archiver

#### Regelmäßige Archivierung per Aufgabenplanung

Mit dem Accantum File Archiver können Sie zeitgesteuert (neue) Dateien im Filesystem automatisiert in das Archiv übertragen.

Der File Archiver kann hierzu über die Windows Aufgabenplanung "angesteuert" werden, somit ist eine regelmäßige Übertragung der Dateien aus dem Filesystem in das Archiv möglich.

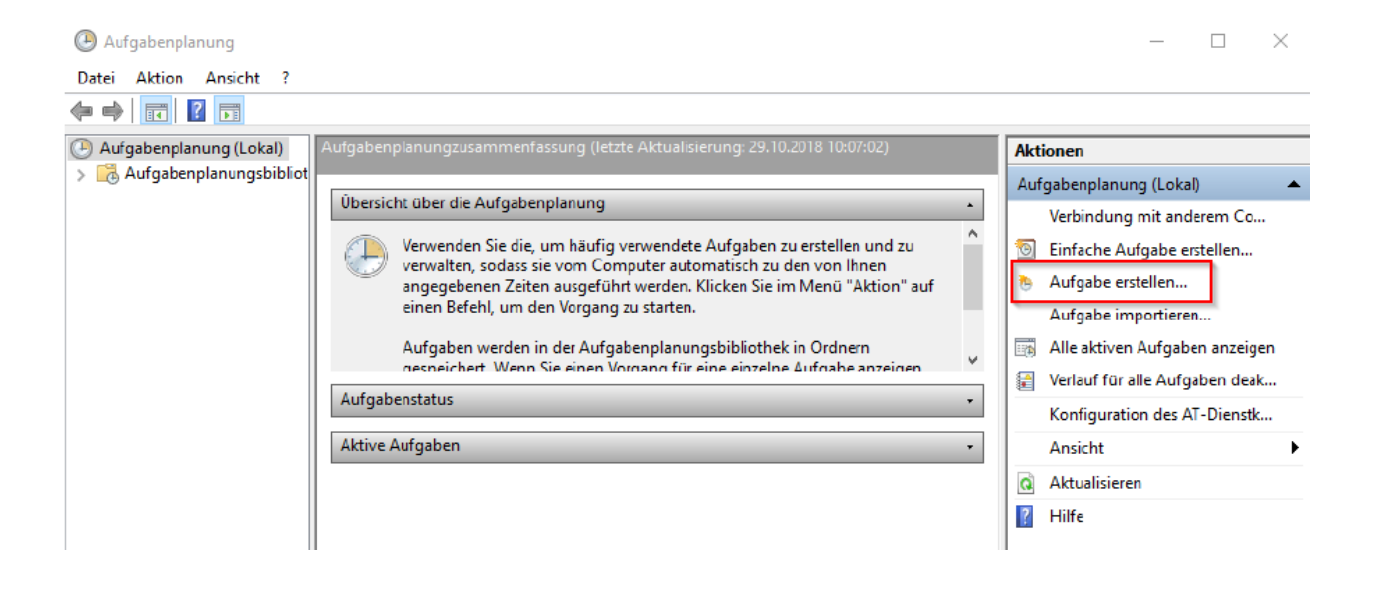

Mit dem FileArchiver können beliebig viele Dateien aus dem Filesystem ausgewählt werden, um sie automatisiert in das Archiv übertragen werden. Mittels Filter werden die Dateien selektiert, die archiviert bzw. nicht übernommen werden sollen.

Die Übernahme ganzer Ordner/Ordnerstrukturen ist möglich, so können über Jahr(zehnt)e im Filesystem "gewachsene" Unternehmensordner /-strukturen auf Knopfdruck überführt werden.

## [accantum]

Accantum GmbH Äußere Oberaustr. 36/4 D-83026 Rosenheim +49 (0) 8031 61616-10

info@accantum.de www.accantum.de

Ein Mitglied der OneQrew-Unternehmensgruppe. File Archiver Broschüre / Stand 03-2024